# criteria

# MICROSOFT 365

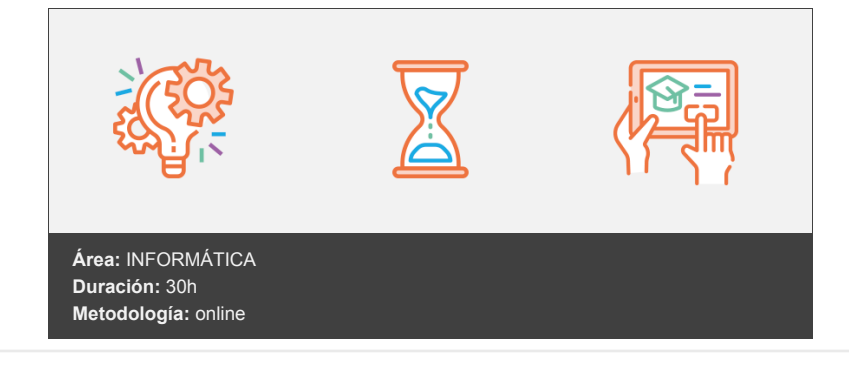

## **Objetivos**

Conocer los conceeptos y aplicaciones básicas de los distintos programas que componen Microsoft 365: Word, Powerpoint, Excel, Outlook, Teams y OneNote.

### **Contenidos y estructura del curso**

#### **1. Word**

- 1.1. Introducción
- 1.2. Inicio
- 1.3. Insertar y editar
- 1.4. Maquetación y estilo

#### **2. Excel**

- 2.1. Introducción 2.2. Inicio
- 2.3. Utilidades básicas

#### **3. Powerpoint**

- 3.1. Introducción
- 3.2. Inicio
- 3.3. Utilidades básicas

#### **4. One note**

- 4.1. Introducción
- 4.2. Funcionalidades
- 4.3. Para profundizar

#### **5. Teams**

- 5.1. Introducción
- 5.2. Configuración
- 5.3. Chat
- 5.4. Reuniones, calendario y llamadas

#### **6. Outlook**

6.1. Introducción

6.2. Inicio

#### **Metodología**

En Criteria creemos que para que la formación e-Learning sea realmente exitosa, tiene que estar basada en contenidos 100% multimedia (imágenes, sonidos, vídeos, etc.) diseñados con criterio pedagógico y soportados en una plataforma que ofrezca recursos de comunicación como chats, foros y conferencias…Esto se logra gracias al trabajo coordinado de nuestro equipo e-Learning integrado por profesionales en pedagogía, diseño multimedia y docentes con mucha experiencia en las diferentes áreas temáticas de nuestro catálogo.

#### **Perfil persona formadora**

Esta acción formativa será impartida por un/a experto/a en el área homologado/a por Criteria, en cumplimiento con los procedimientos de calidad, con experiencia y formación pedagógica.

> *En Criteria queremos estar bien cerca de ti, ayúdanos a hacerlo posible: ¡Suscríbete a nuestro blog y síguenos en redes sociales!*

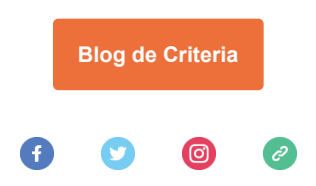